# AML SYSTEM FOR CSA

 $\frac{1}{2}$ 

An Introduction

#### WHY DO WE NEED TO DO AML/CFT?

- Hong Kong as a Tax Haven
- FATF 1989
- 40 Recommendation 1990
- From Bank, FI, Insurance, Real Estate to DNFBPs
- The Customer Due Diligence and Record-keeping (R10, R11, R12, R15,R17)

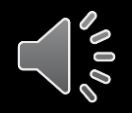

#### HKSAR CCC

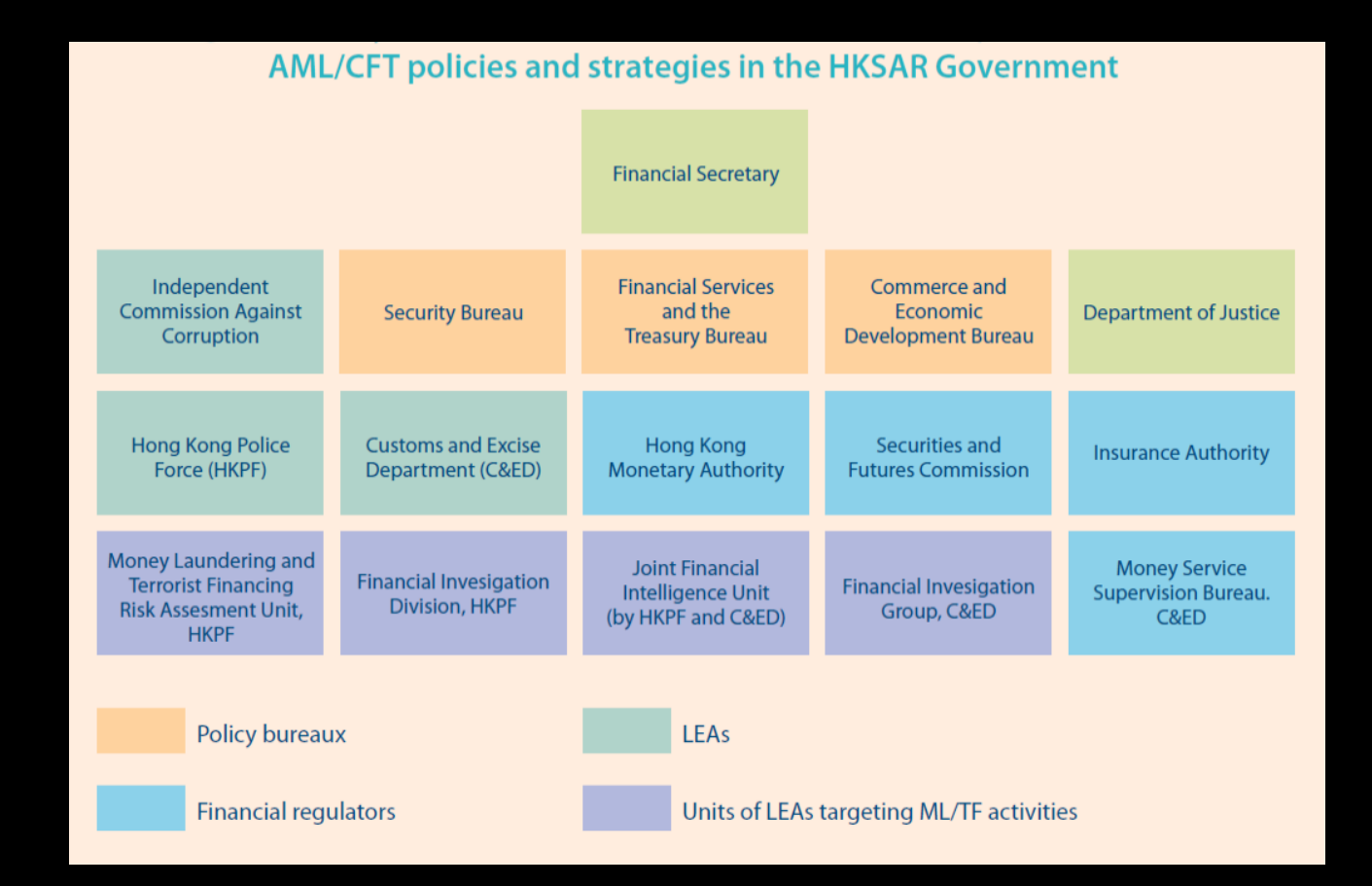

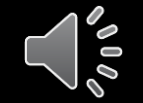

#### **OBJECTIVES**

- Fulfill international AML/CFT standards
- Deters and detect illicit fund flows in and out R32 Ordinance
- Combats ML/TF, restrains, confiscates illicit proceeds
- Reduce ML/TF vulnerabilities of financial and non-financial sectors
- Adopt RBA in applying compliance obligations
- Promote awareness in combating ML/TF risks

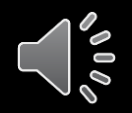

#### DNFBP RISKY SITUATIONS

Trust and company service providers

- 1. acting as a formation agent of legal persons;
- 2. acting as (or arranging for another person to act as) a director or secretary of a company, a partner of a partnership, or a similar position in relation to other legal persons;
- 3. providing a registered office, business address or accommodation, correspondence or administrative address for a company, a partnership or any other legal person or arrangement;
- 4. acting as (or arranging for another person to act as) a trustee of an express trust or performing the equivalent function for another form of legal arrangement;
- 5. acting as (or arranging for another person to act as) a nominee shareholder for another person.
- 6. to report suspicious transactions for a client when, on behalf of or for a client, they engage in a transaction in relation to the activities referred to in paragraph (e) of Recommendation 22.

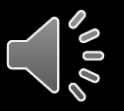

#### BREAK DOWN OF MONEY LAUNDERING CRIMES

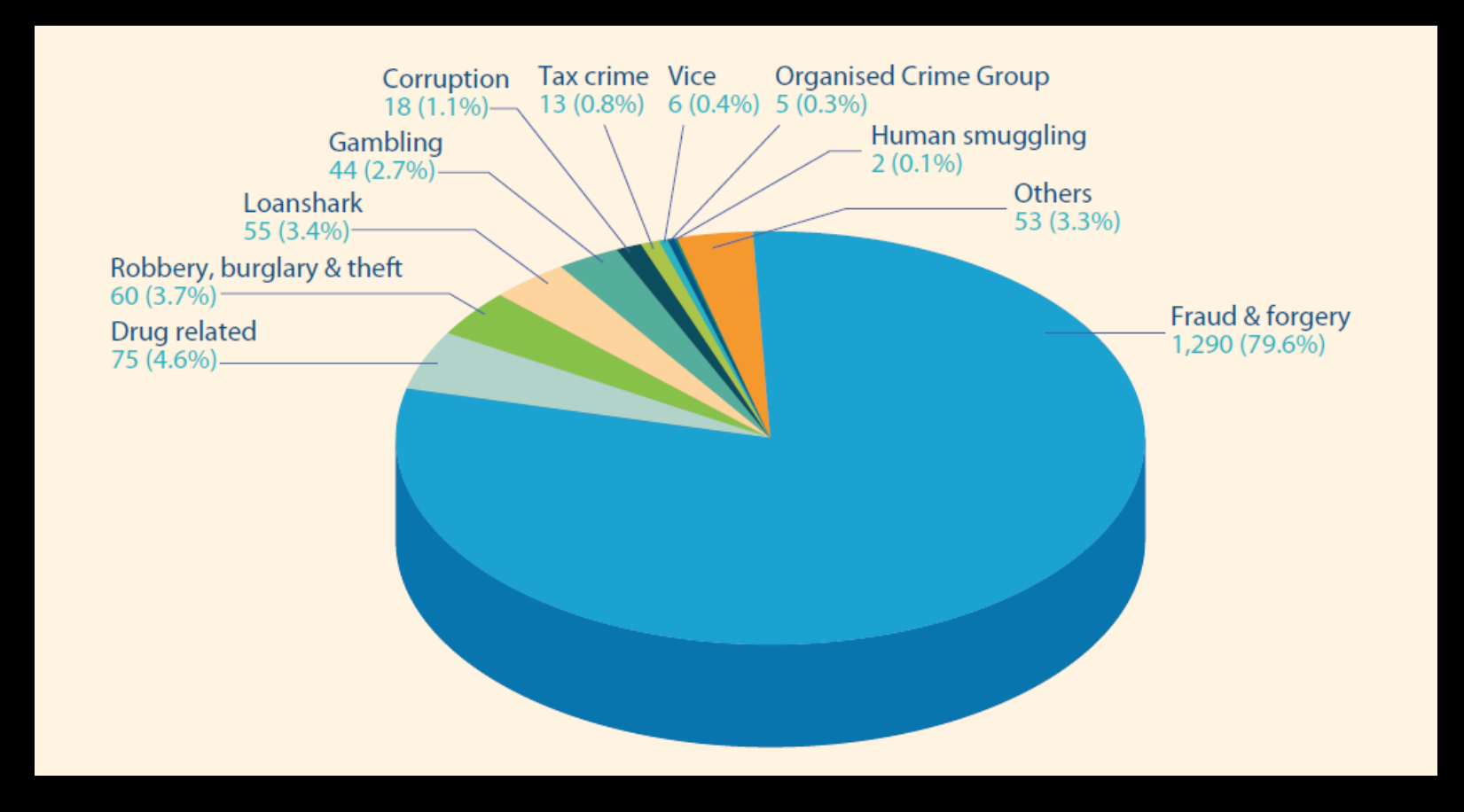

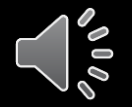

Source: Hong Kong Money Laundering and Assessment Report 2018

#### RISK ASSESSMENT

- Country/Geographic Risk
- Client Risk
- Transaction
- Service
- Channel Risk

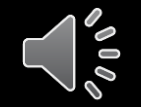

## RISK TO COMPANY SECRETARY

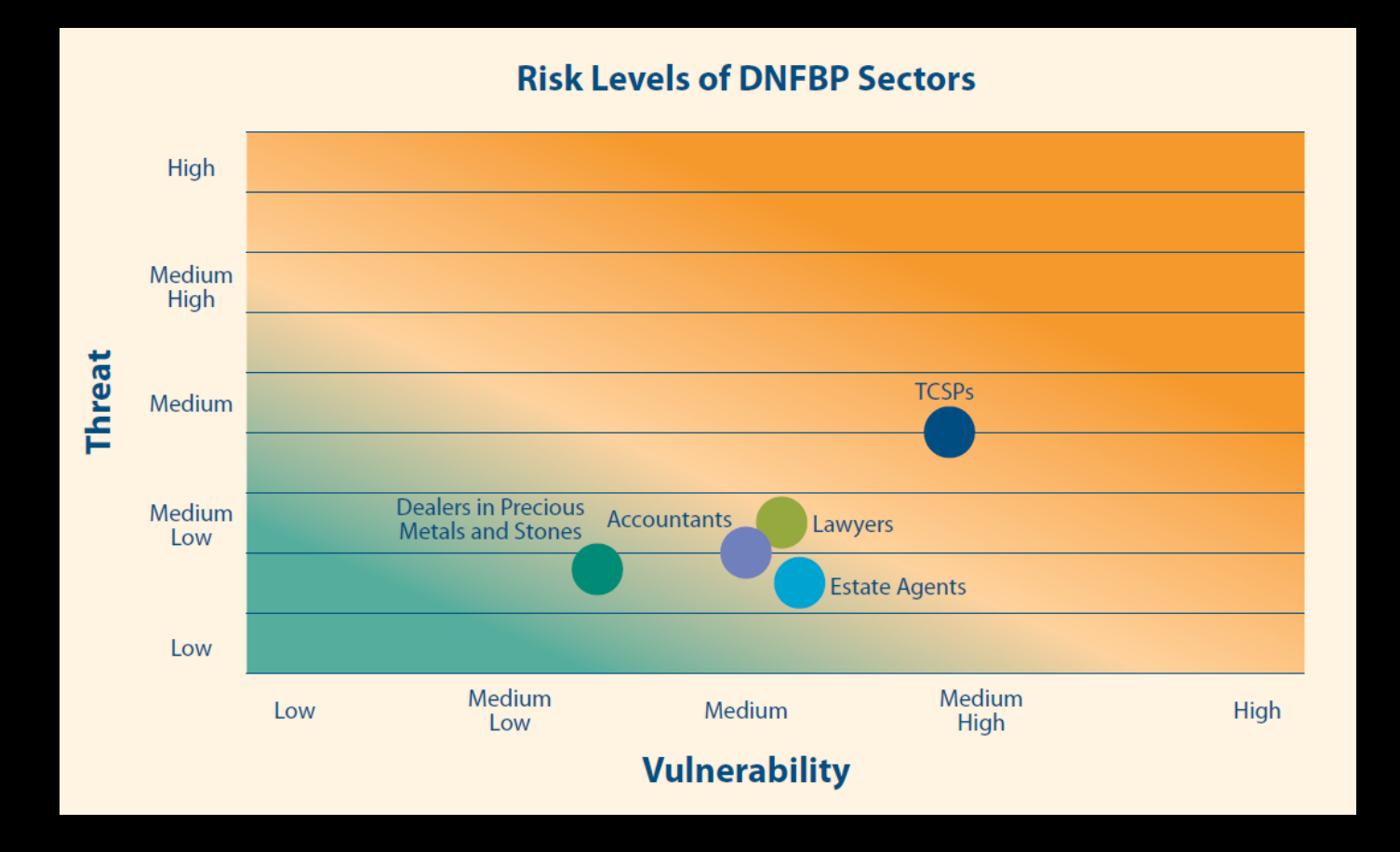

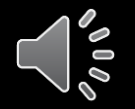

Source: Hong Kong Money Laundering and Assessment Report 2018

#### 5 PILLARS OF AML COMPLIANCE

- Written Policies and Procedures
- A Designated AML Compliance Officer
- •Independent Testing of the AML Program
- Adequate Training Program
- Risk-based CDD Procedures

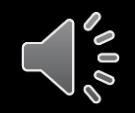

#### AML/CTF GUIDELINE

- Risk assessment √
- Customer due diligence measures V
- Ongoing monitoring of customers  $\checkmark$
- Suspicious transactions reporting  $\checkmark$
- Record keeping  $√$
- Staff training  $√$

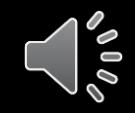

# EXAMPLE OF ML/CFT RISK

- TCSP acting as company secretary in opening bank accounts
- Misuse of legal persons
- Move large sum between companies
- Fictitious invoice and shipping
- Hide beneficial owners with corporate structure
- Commingling legitimate business
- Use reputable companies as front

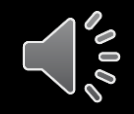

#### MONEY LAUNDERING RISK – CROSS BORDER FUND

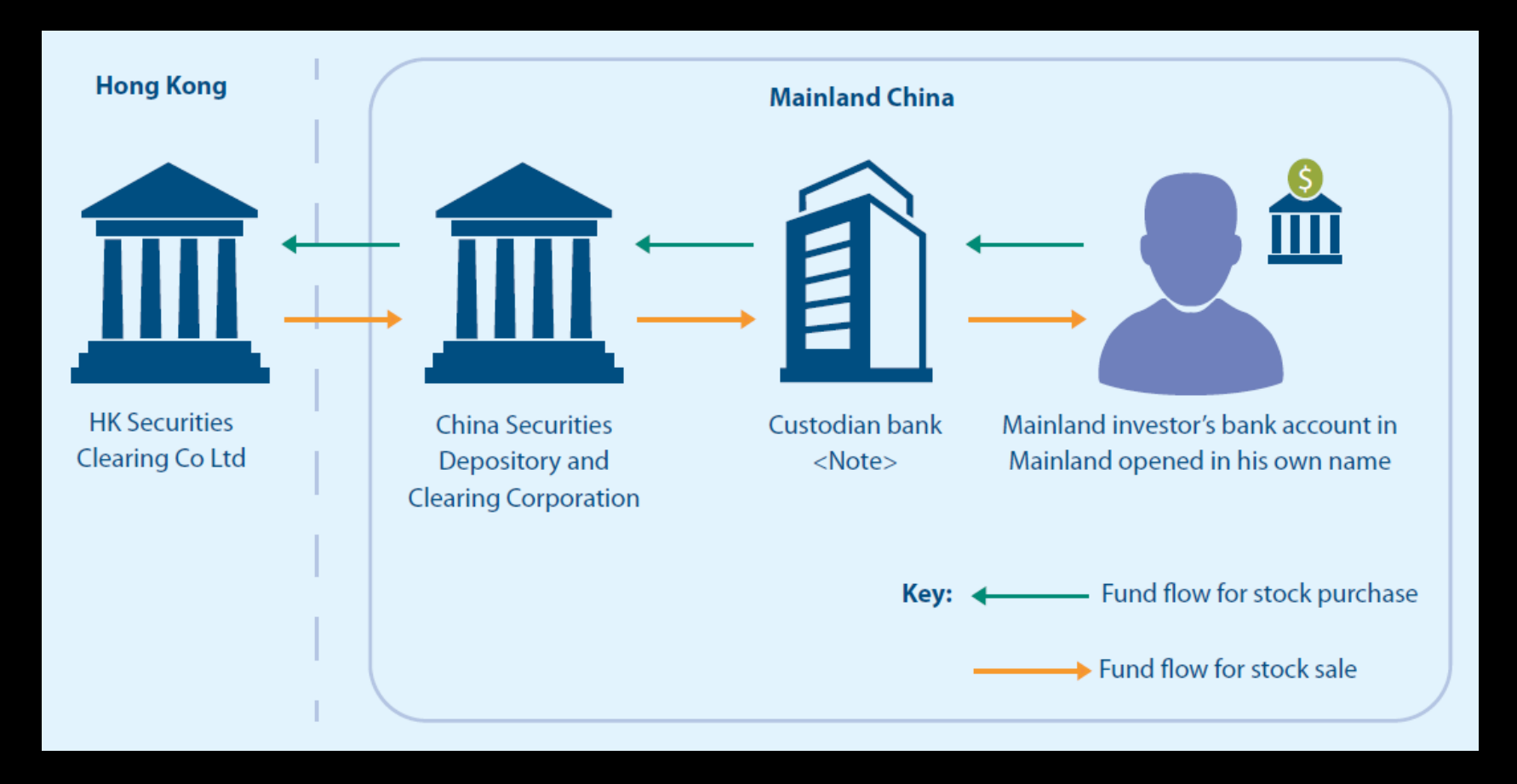

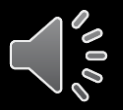

#### HOW "AML SYSTEM FOR CSA" CAN HELP

- Real-time client information
- Risk assessment
- Sanction search
- Templates
- Record keeping
- Training

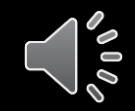

#### CONNECTION TO CSA DATA

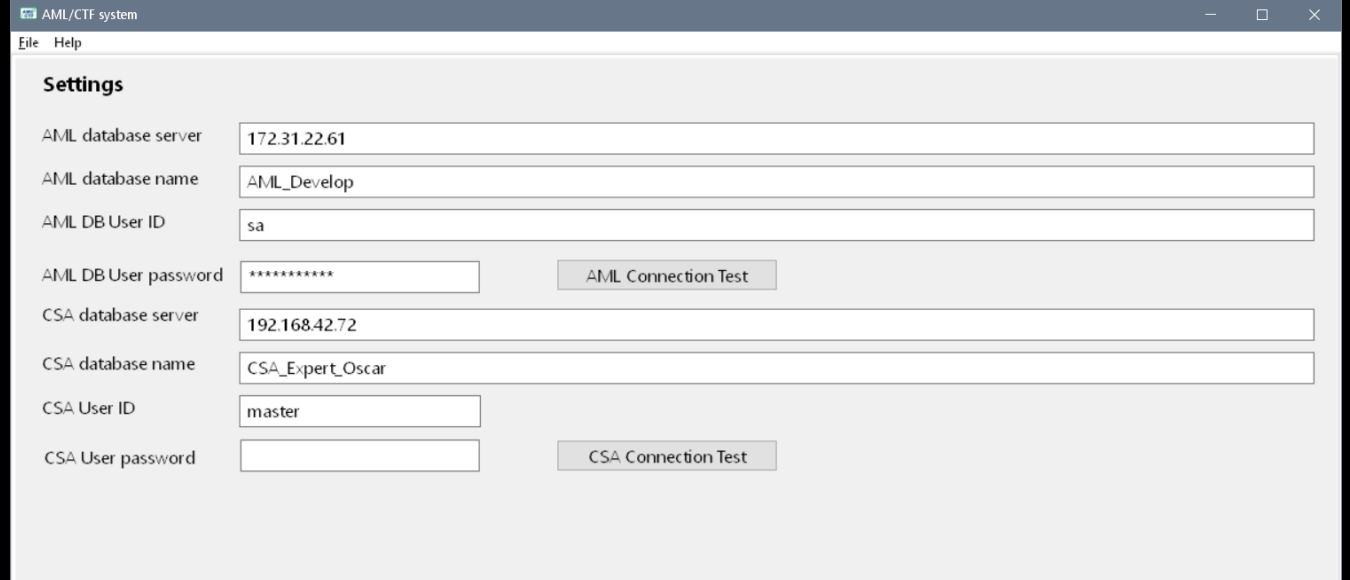

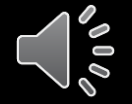

#### SCAN THE DATABASE TO ASSESS RISK

- Country and geographical risks
- Identity risk check whether the copy of the ID is on file
- Risk level front line staff's assessment
- Political affiliation potential PEP
- Complex corporate structure
- Corporate beneficial owner
- TCSP acting as a company secretary and signer
- Change of ownership shortly after setting up bank account
- Use of registered office vs. nature of business
- Sanction risk

#### SCAN THE DATABASE TO ASSESS RISK

- Charitable organization or corporation by guarantee
- Corporate director
- Risky business
- Bearer share
- Personal assessment of risk level

#### SCAN THE DATABASE TO ASSESS RISKS

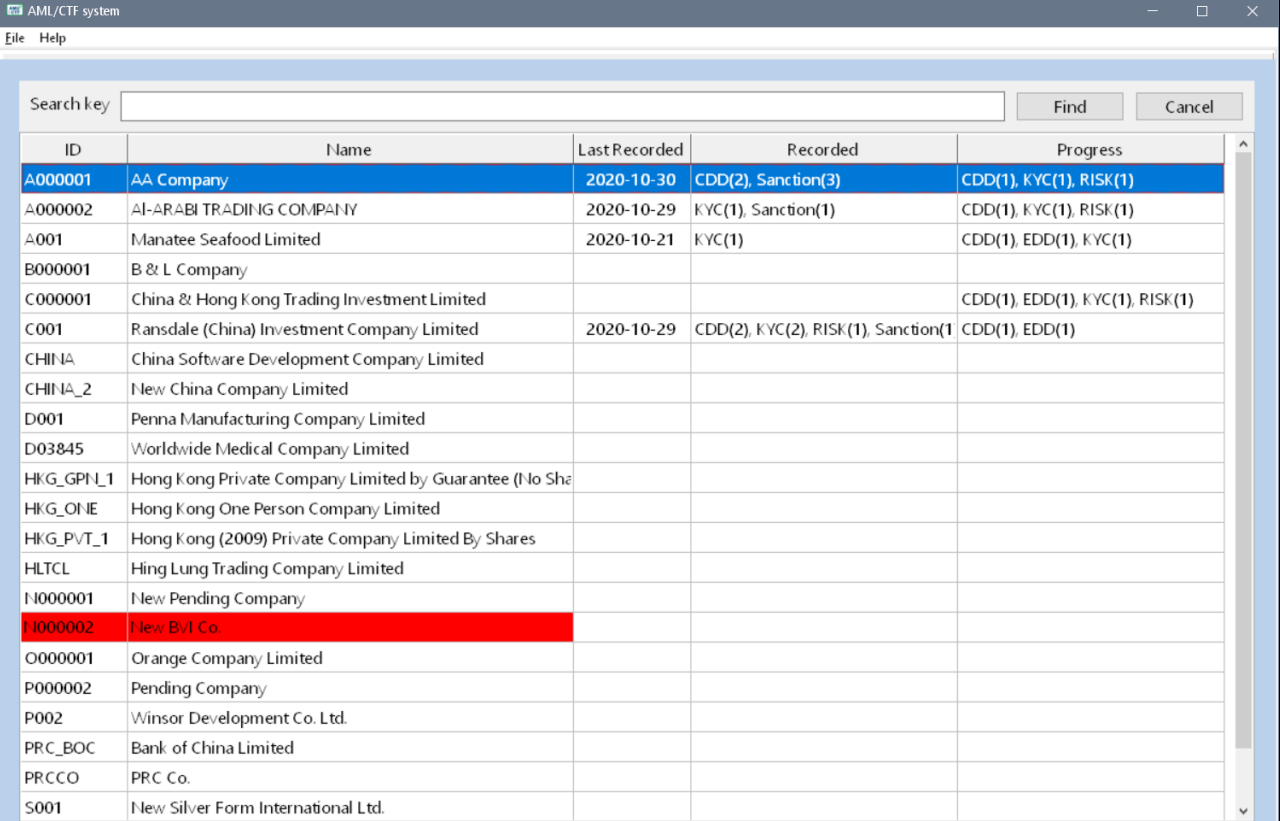

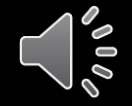

#### COMMONLY USED TEMPLATES

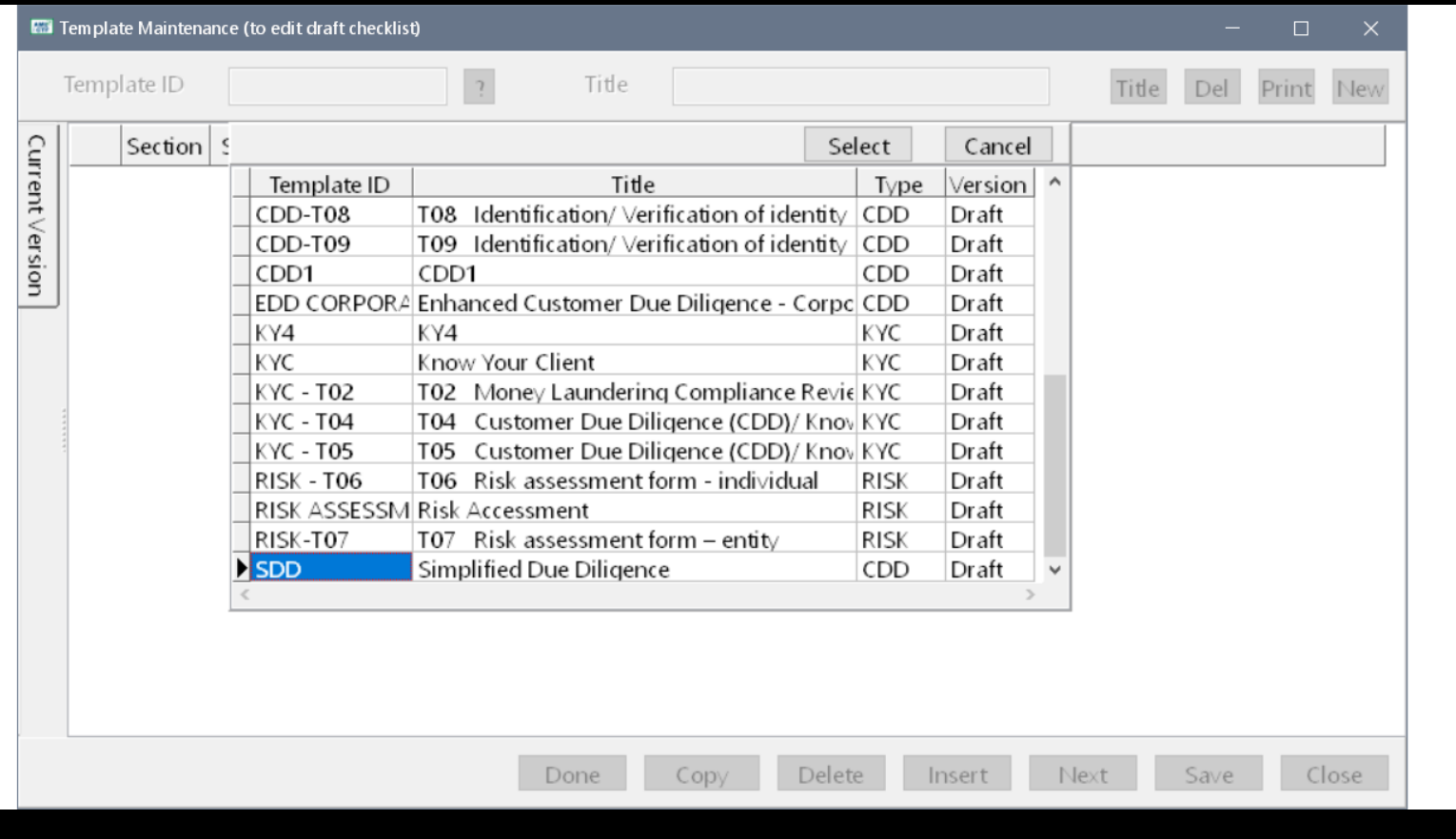

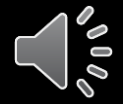

# KNOW YOUR CLIENT

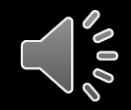

# RISK ASSESSMENT

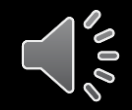

### CUSTOMER DUE DILIGENCE

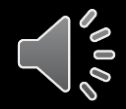

#### SANCTION SEARCH – ENTIRE DATABASE

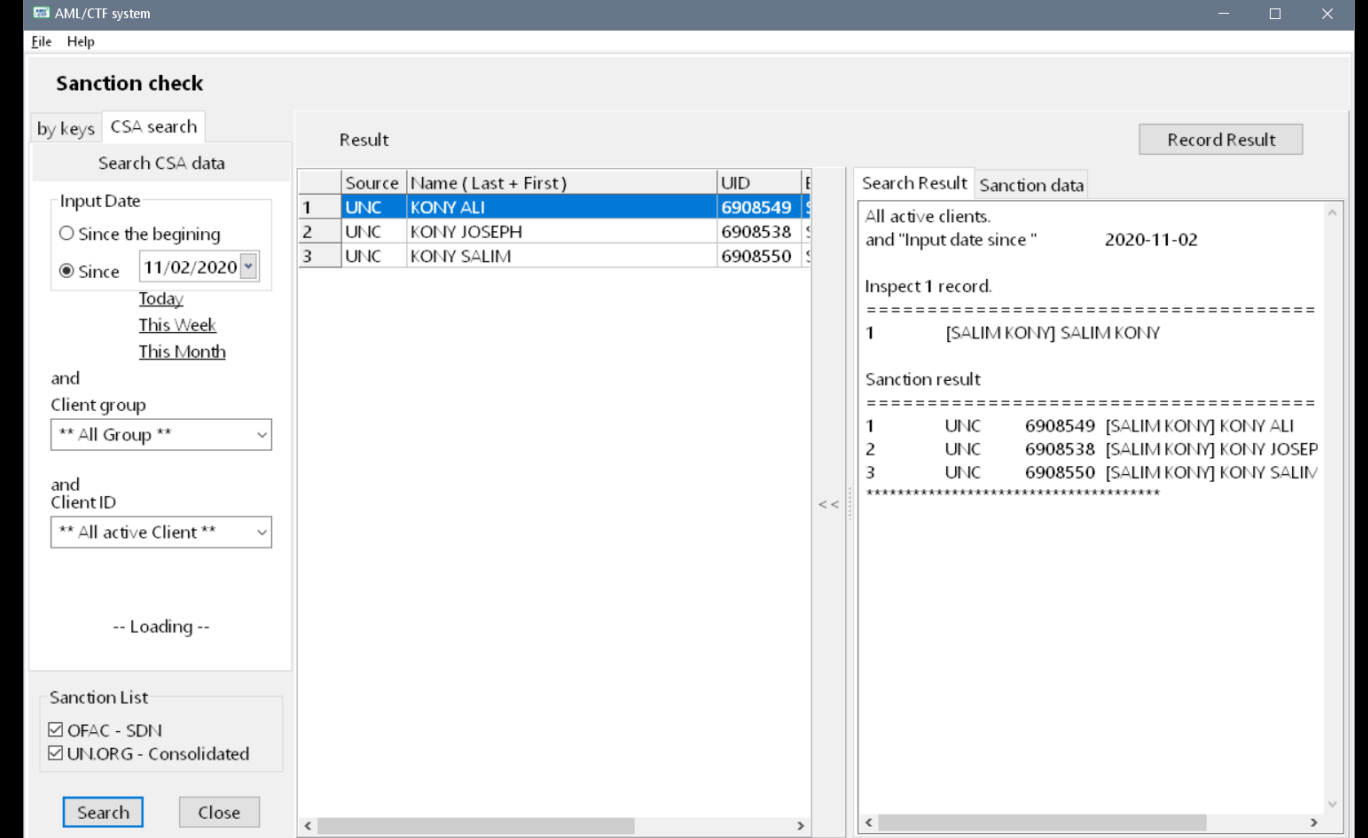

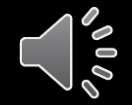

#### STR REPORTING

- How to identify a Suspicion?
- •When to submit an STR?
- •How to submit an STR?
- •What to Report in an STR?
- •Download proforma for reporting STR

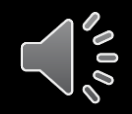

#### HOW TO IDENTIFY A SUSPICION

- Screen the account for suspicious indicators: Recognition of a suspicious activity indicators
- Ask the customer appropriate questions
- Find out the customer's records: Review of information already known when deciding if the apparently suspicious activity is to be expected.
- Evaluate all the above information: Is the transaction suspicious?

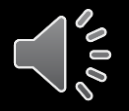

#### WHAT TO REPORT IN AN STR?

- Personal particulars (name, identity card or passport number, date of birth, address, telephone number, bank account number) of the person(s) or company involved in the suspicious transaction;
- Details of the suspicious financial activity;
- The reason why the transaction is suspicious which suspicious activity indicators are present?
- The explanation, if any, given by the person about the transaction

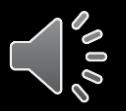

#### RECORD KEEPING OF COMPLIANCE **ACTIVITIES**

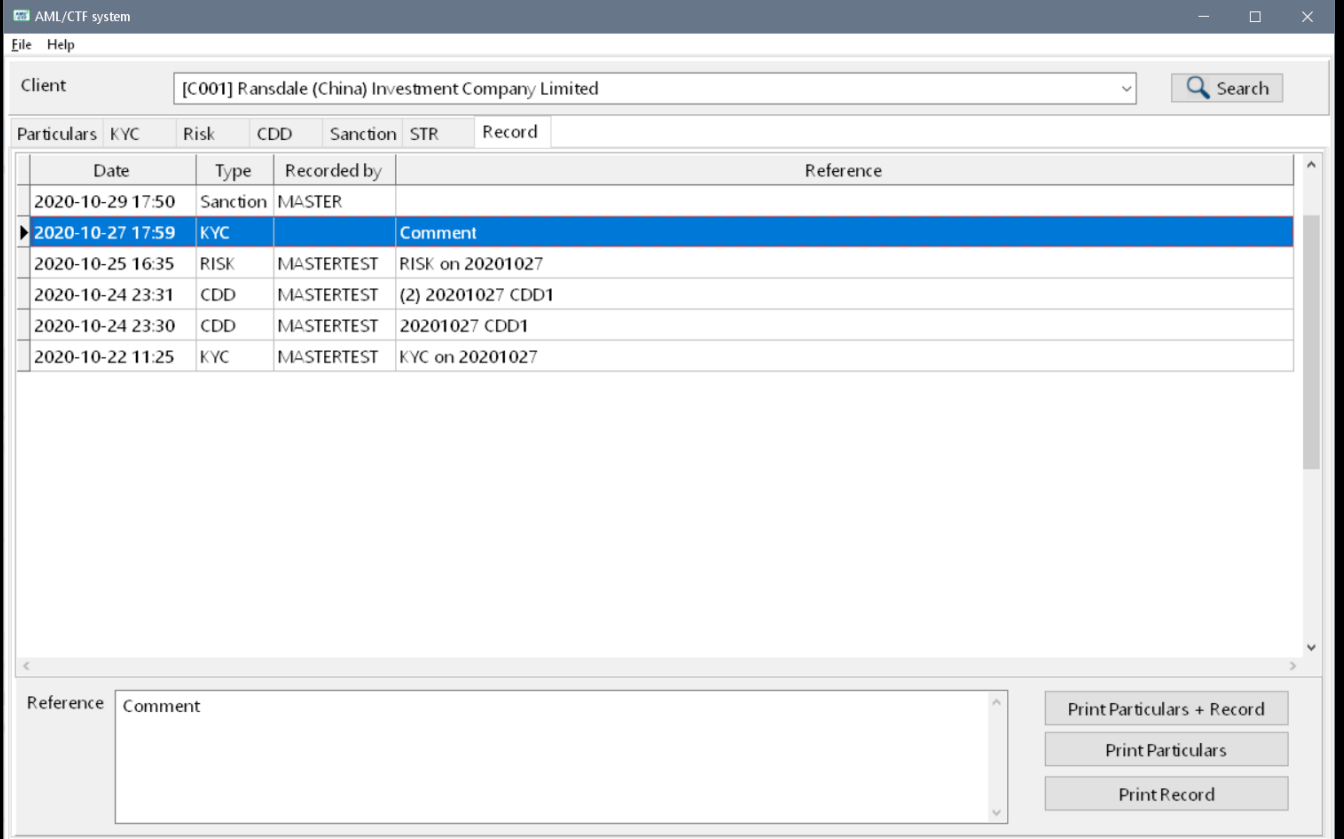

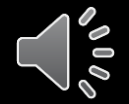

#### KEEPING TRACK OF TRAINING RECORDS

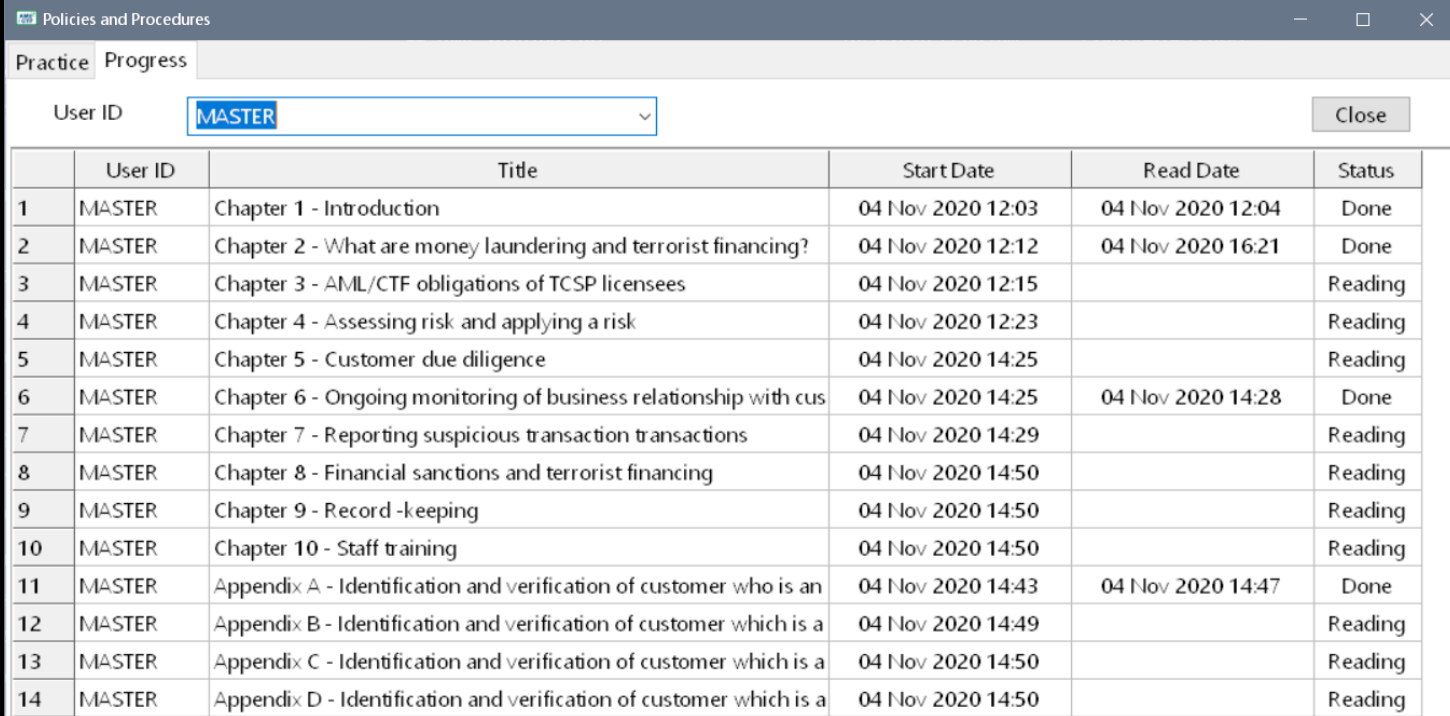

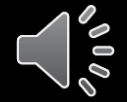

# MAIN MENU

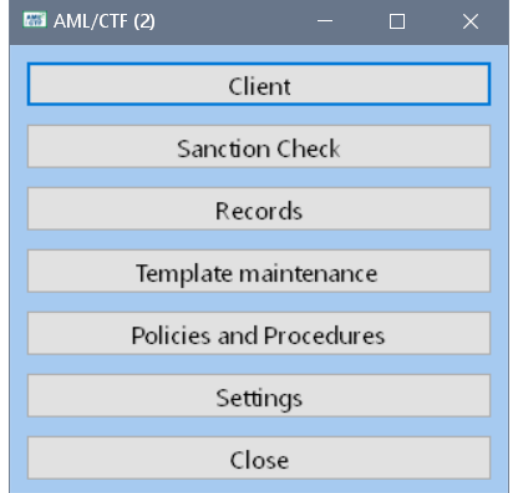

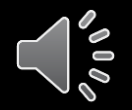

#### CLIENT MASTER FILE

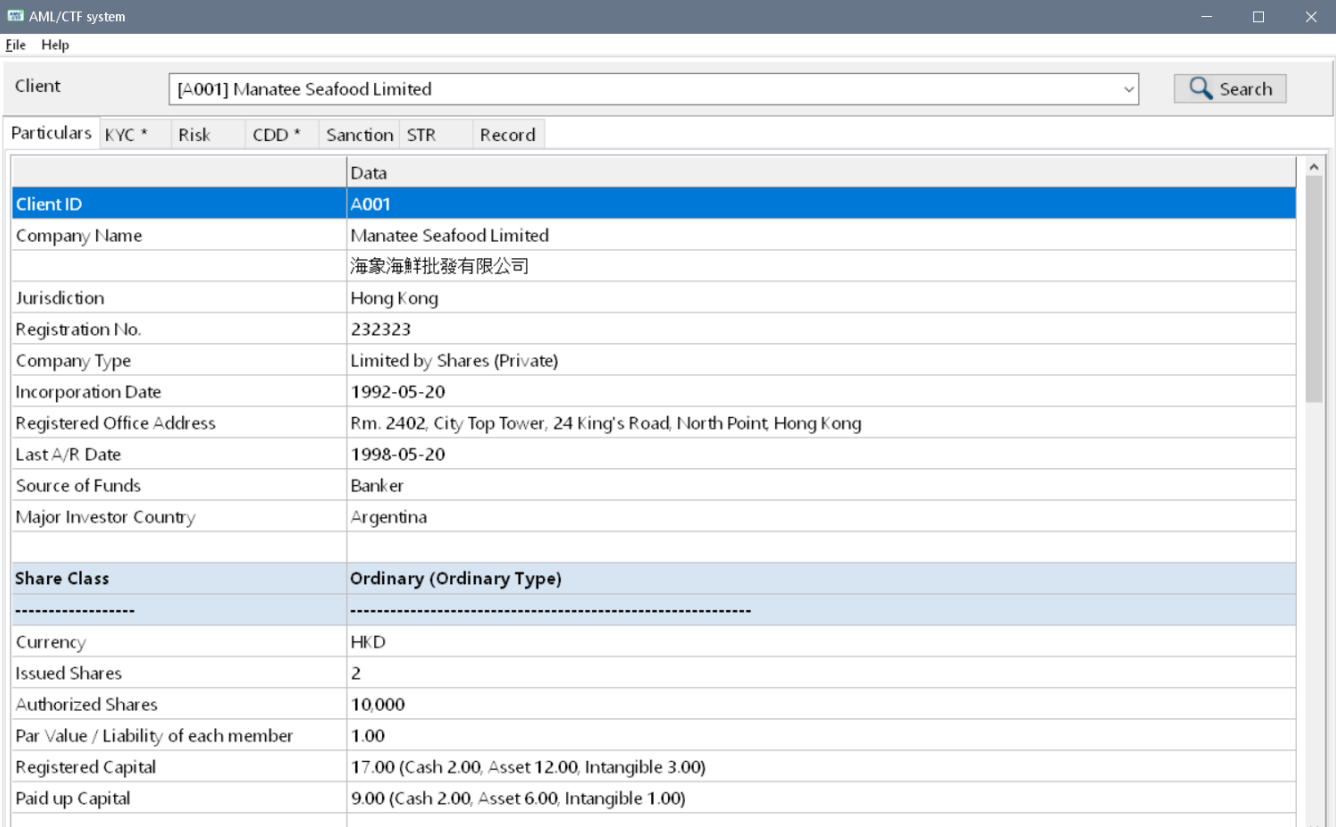

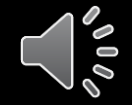

#### SELECT TEMPLATE

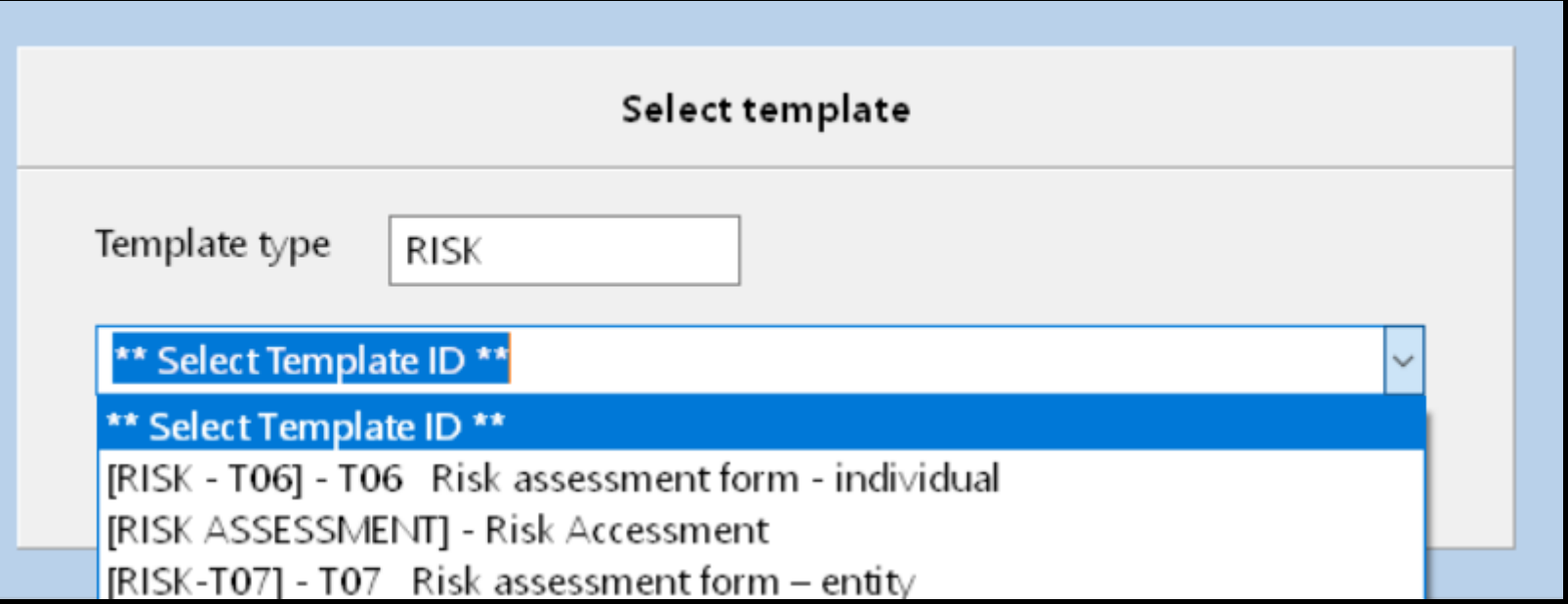

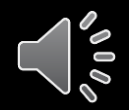

#### FILLING OUT TEMPLATE

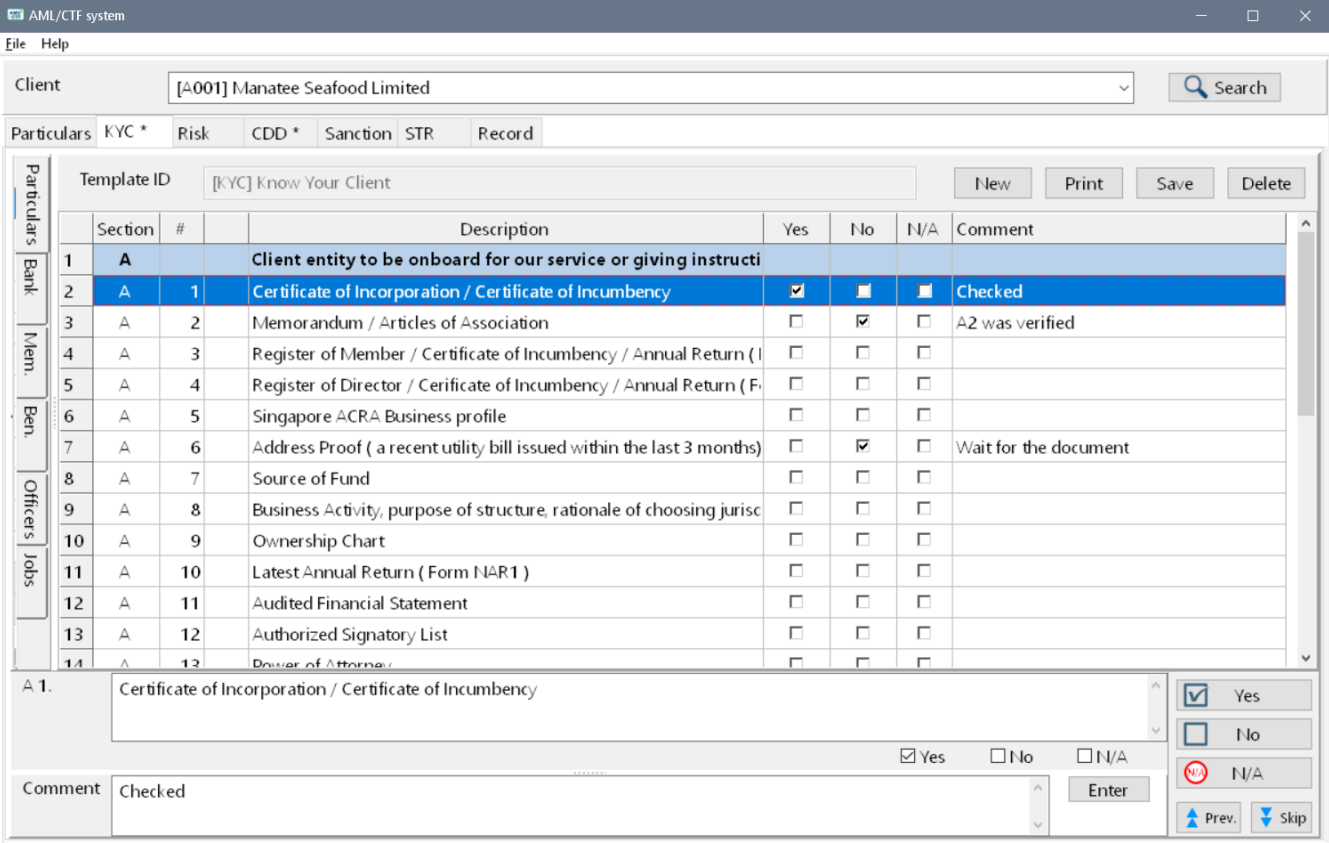

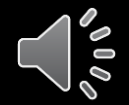

### INSTANT VIEW

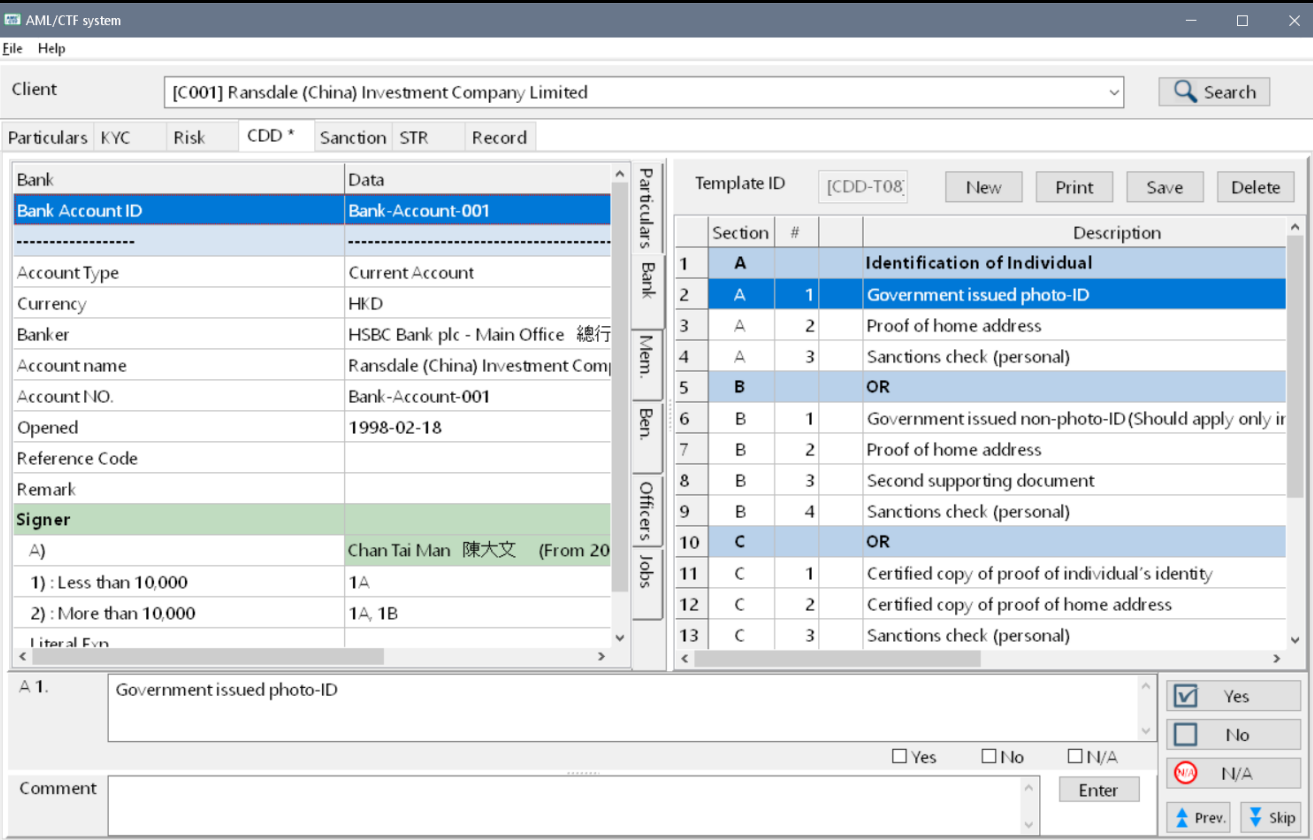

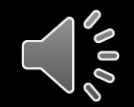

#### PRINT RECORD

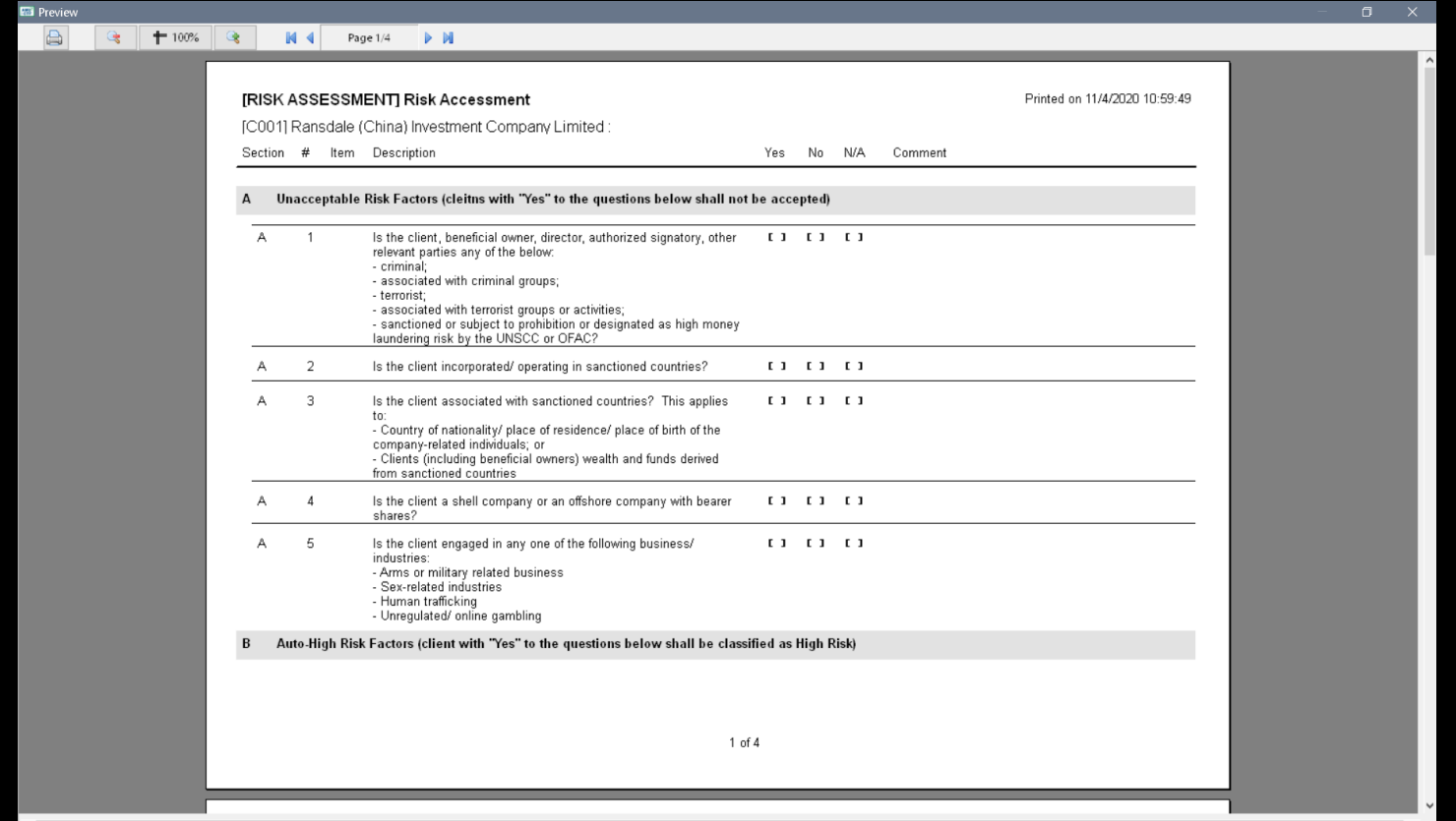

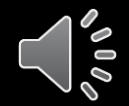

#### PRINT PARTICULAR

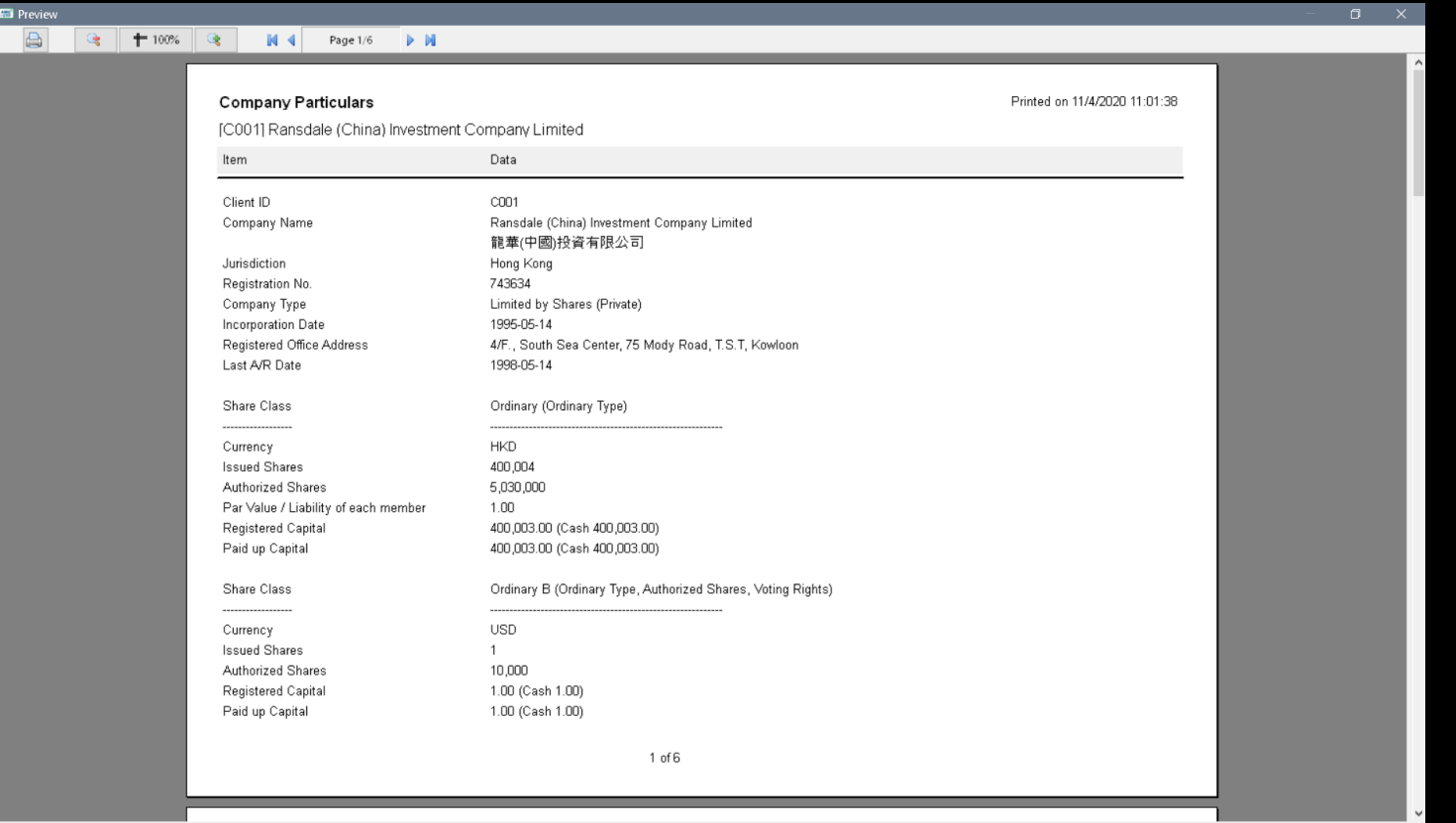

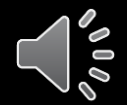

### SANCTION CHECK: RESULTS

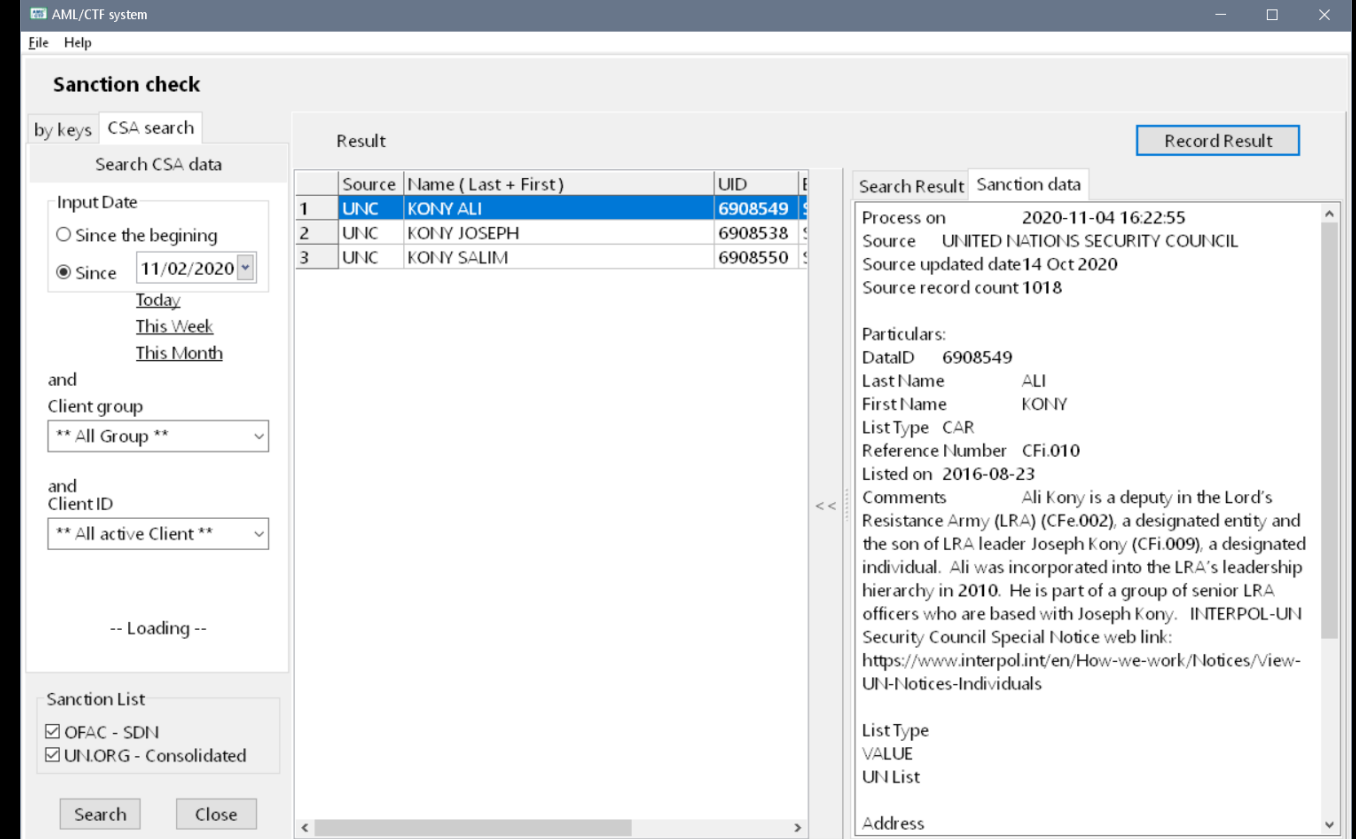

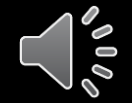

#### POLICIES AND MANUAL

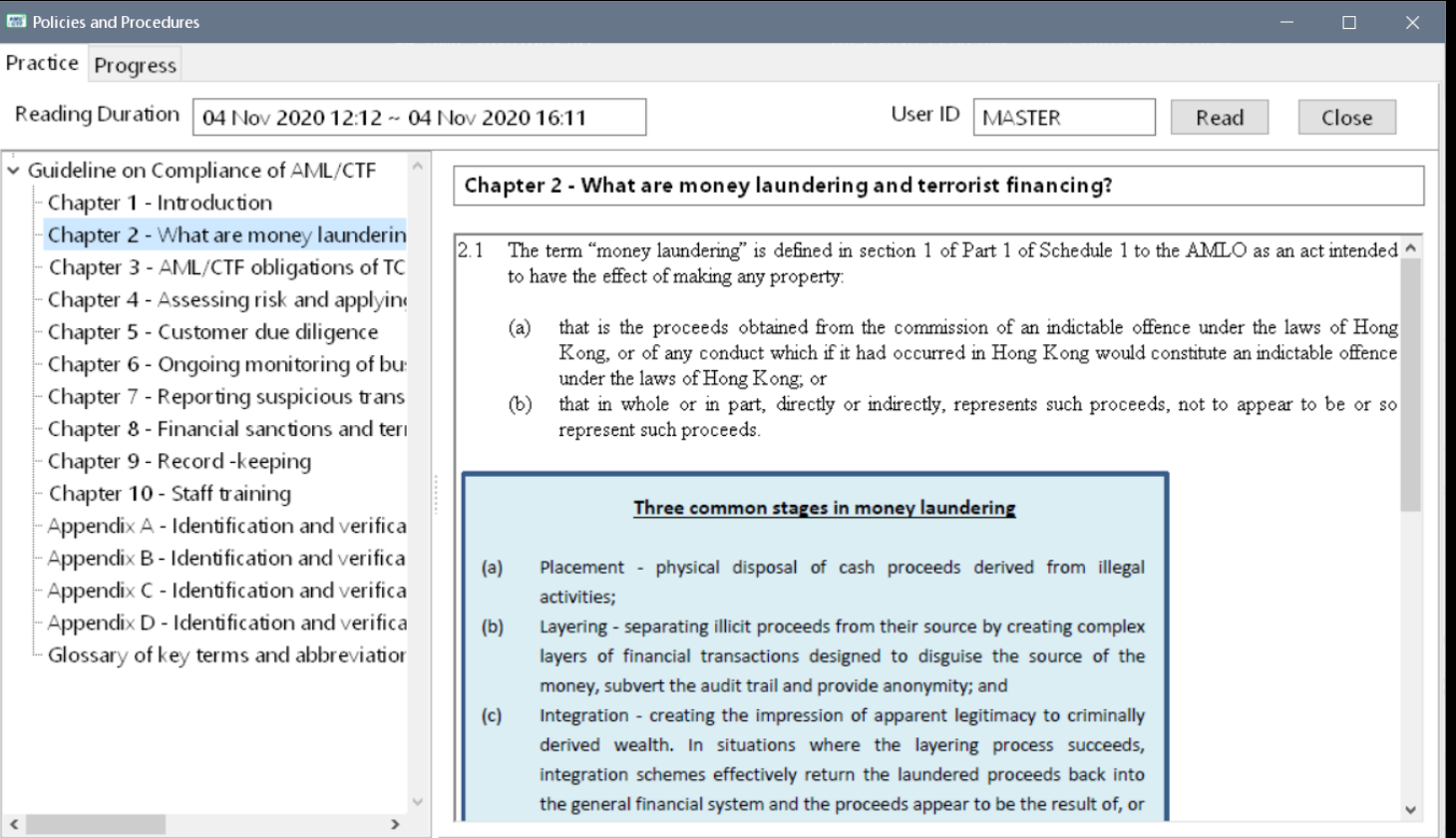

E

 $\int_{\rho_0}$ 

#### TRAINING

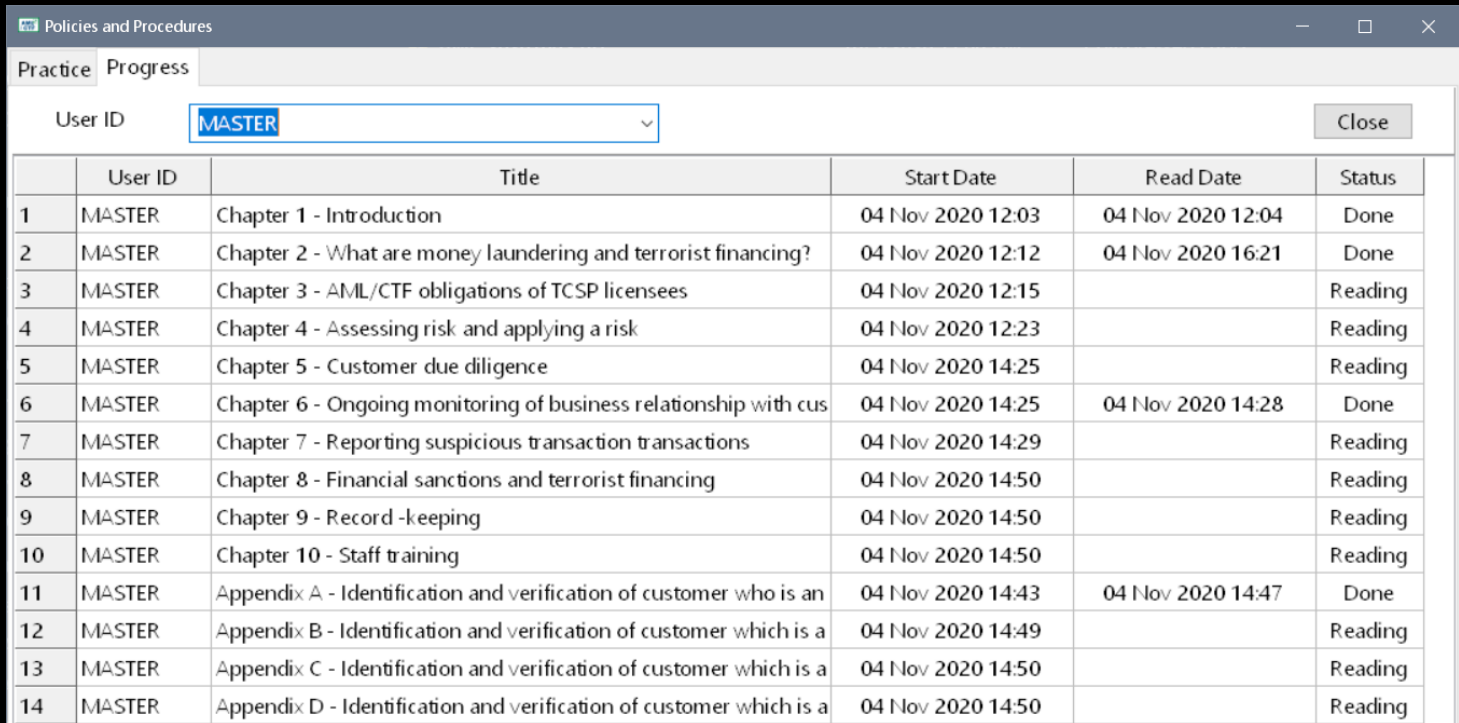

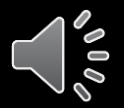

#### SANCTION SEARCH ON WEB

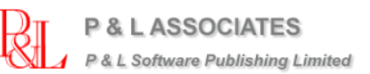

**AML Sanction Search CPAnywhere** Contact About

#### **AML Sanction Search**

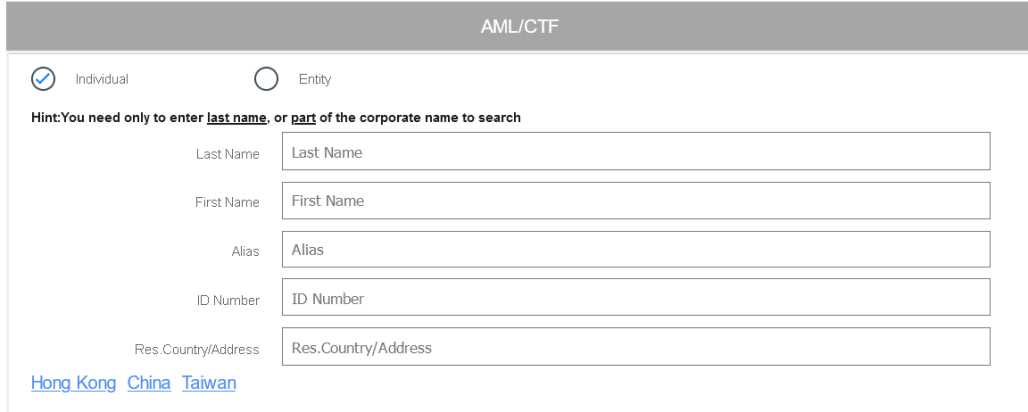

#### **Sanctioned Lists**

- US Treasury Consolidated as of 2020-10-29
- $\sqrt{\phantom{a}}$  UN Consolidated as of 2020-10-30

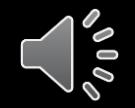

#### MOBILE APP FOR SANCTION SEARCH

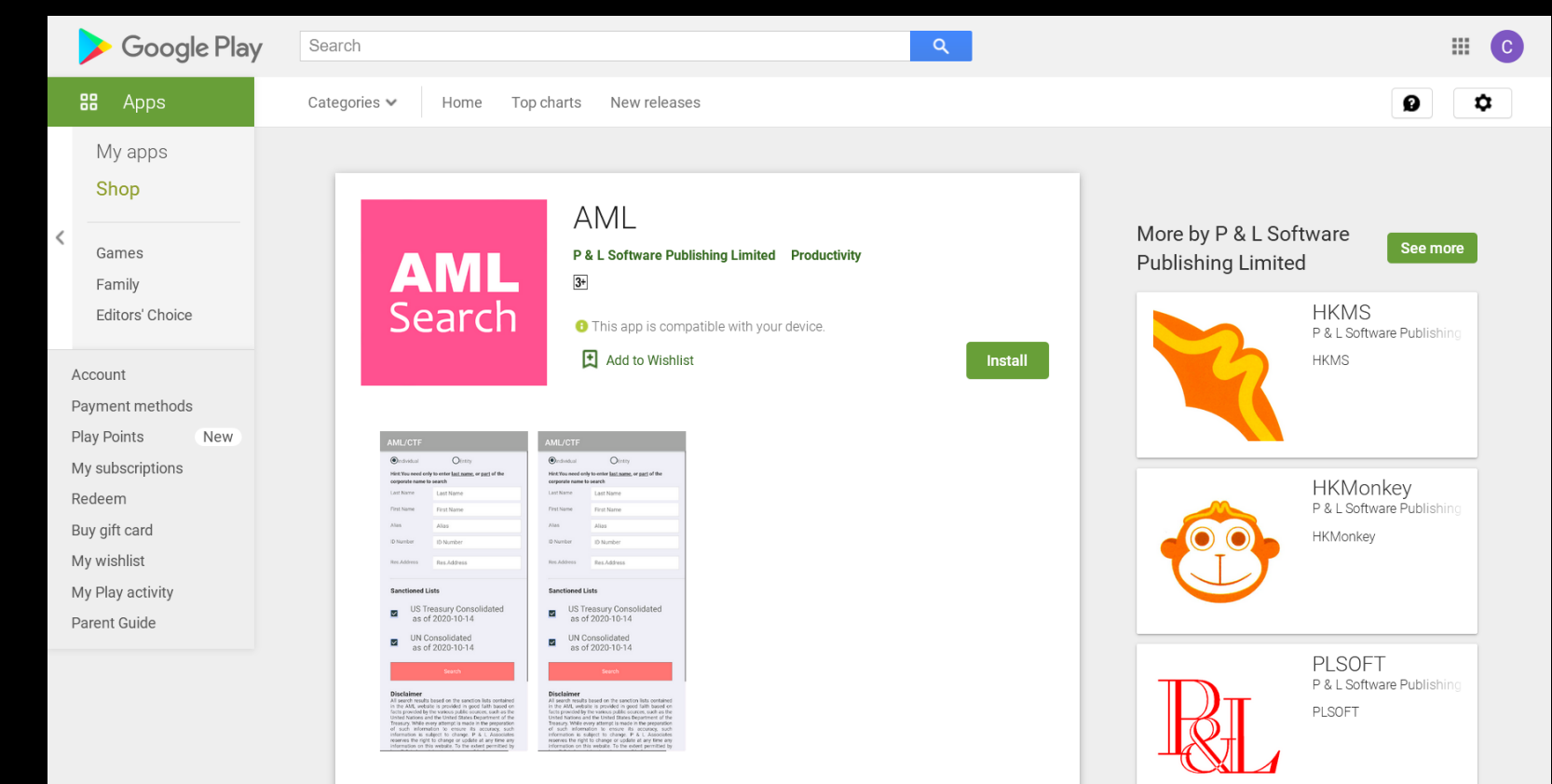

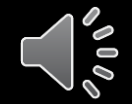

#### DOWNLOAD AND INSTALLATION

- Choice as a Beta Tester
- Password Security
- Connection to a CSA Database
- Program and Sanction Database Update
- Send Suggestions to Harry Tsui at [HARRY@PLSOFT.COM](mailto:HARRY@PLSOFT.COM)
- First Review of the Final User Group Report

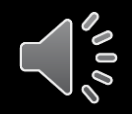

## PRODUCT DEMONSTRATION

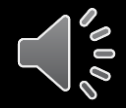

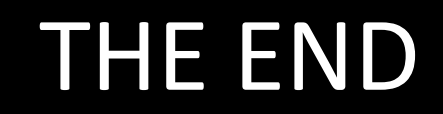

#### THANK YOU!

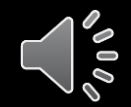